# Example evaluation of FOCUS dataset Z

# Johannes Ranke

Wissenschaftlicher Berater Kronacher Str. 8, 79639 Grenzach-Wyhlen, Germany

and

University of Bremen

November 9, 2015

## Contents

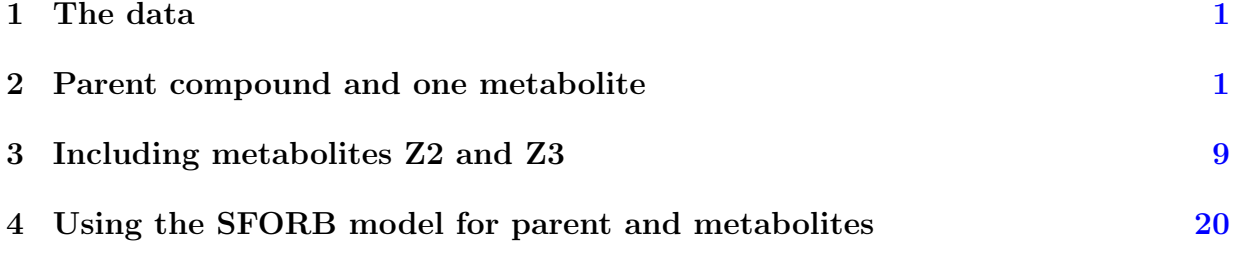

Key words: Kinetics, FOCUS, nonlinear optimisation

### <span id="page-1-0"></span>1 The data

The following code defines the example dataset from Appendix 7 to the FOCUS kinetics report [\(FOCUS Work Group on Degradation Kinetics,](#page-38-0) [2011\)](#page-38-0), p.350.

require(mkin)  $LOD = 0.5$  $FOCUS_2006_Z = data.frame($  $t = c(0, 0.04, 0.125, 0.29, 0.54, 1, 2, 3, 4, 7, 10, 14, 21,$ 42, 61, 96, 124), Z0 = c(100, 81.7, 70.4, 51.1, 41.2, 6.6, 4.6, 3.9, 4.6, 4.3, 6.8, 2.9, 3.5, 5.3, 4.4, 1.2, 0.7), Z1 = c(0, 18.3, 29.6, 46.3, 55.1, 65.7, 39.1, 36, 15.3, 5.6, 1.1, 1.6, 0.6, 0.5 \* LOD, NA, NA, NA), Z2 = c(0, NA, 0.5 \* LOD, 2.6, 3.8, 15.3, 37.2, 31.7, 35.6, 14.5, 0.8, 2.1, 1.9, 0.5 \* LOD, NA, NA, NA), Z3 = c(0, NA, NA, NA, NA, 0.5 \* LOD, 9.2, 13.1, 22.3, 28.4, 32.5, 25.2, 17.2, 4.8, 4.5, 2.8, 4.4))

FOCUS\_2006\_Z\_mkin <- mkin\_wide\_to\_long(FOCUS\_2006\_Z)

# <span id="page-1-1"></span>2 Parent compound and one metabolite

The next step is to set up the models used for the kinetic analysis. As the simultaneous fit of parent and the first metabolite is usually straightforward, Step 1 (SFO for parent only) is skipped here. We start with the model 2a, with formation and decline of metabolite Z1 and the pathway from parent directly to sink included (default in mkin).

Z.2a  $\leftarrow$  mkinmod(Z0 = list(type = "SFO", to = "Z1"),  $Z1 = list(type = "SFO")$ 

## Successfully compiled differential equation model from auto-generated C code.

m.Z.2a <- mkinfit(Z.2a, FOCUS\_2006\_Z\_mkin, quiet = TRUE) plot(m.Z.2a)

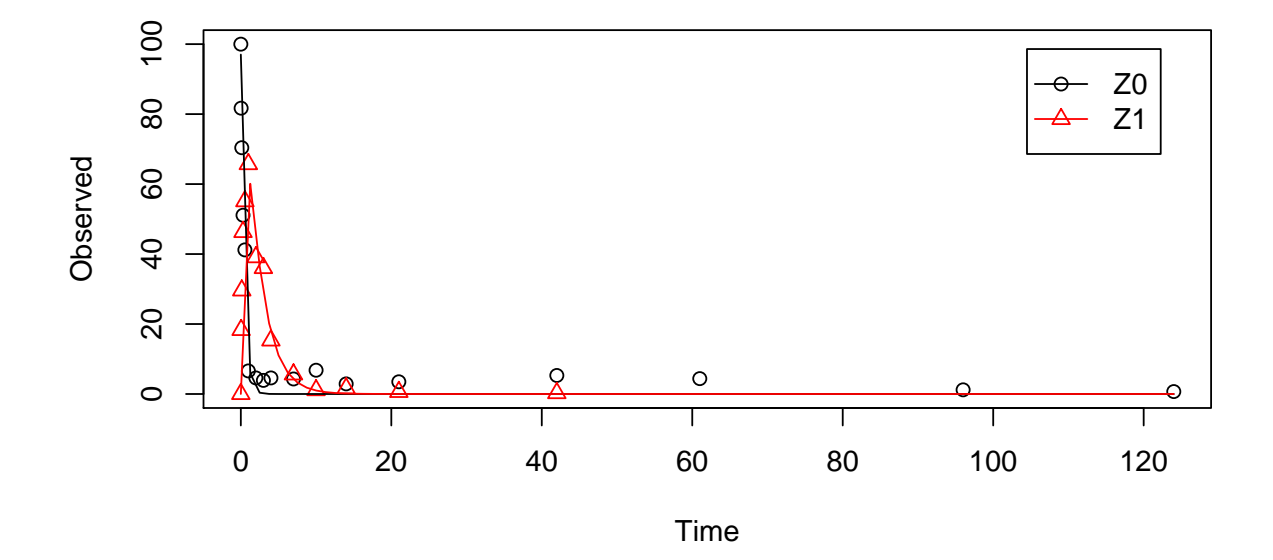

```
summary(m.Z.2a, data = FALSE)
## mkin version: 0.9.41
## R version: 3.2.2
## Date of fit: Mon Nov 9 08:25:35 2015
## Date of summary: Mon Nov 9 08:25:35 2015
##
## Equations:
## d_Z0 = - k_Z0_sink * Z0 - k_Z0_Z1 * Z0
## d_Z1 = + k_Z0_Z1 * Z0 - k_Z1_sink * Z1
##
## Model predictions using solution type deSolve
##
## Fitted with method Port using 340 model solutions performed in 1.389 s
##
## Weighting: none
```

```
##
## Starting values for parameters to be optimised:
## value type
## Z0_0 100.0000 state
## k_Z0_sink 0.1000 deparm
## k_Z0_Z1 0.1001 deparm
## k_Z1_sink 0.1002 deparm
##
## Starting values for the transformed parameters actually optimised:
## value lower upper
## Z0_0 100.000000 -Inf Inf
## log_k_Z0_sink -2.302585 -Inf Inf
## log_k_Z0_Z1 -2.301586 -Inf Inf
## log_k_Z1_sink -2.300587 -Inf Inf
##
## Fixed parameter values:
## value type
## Z1_0 0 state
##
## Optimised, transformed parameters with symmetric confidence intervals:
## Estimate Std. Error Lower Upper
## Z0_0 97.0100 2.734e+00 9.141e+01 1.026e+02
## log_k_Z0_sink -25.0800 3.244e+05 -6.657e+05 6.656e+05
## log_k_Z0_Z1 0.8047 9.448e-02 6.108e-01 9.985e-01
## log_k_Z1_sink -0.7296 9.030e-02 -9.148e-01 -5.443e-01
##
## Parameter correlation:
## Z0_0 log_k_Z0_sink log_k_Z0_Z1 log_k_Z1_sink
## Z0_0 1.0000 -0.04450 0.106603 0.406943
## log_k_Z0_sink -0.0445 1.00000 -0.706243 0.054352
## log_k_Z0_Z1 0.1066 -0.70624 1.000000 -0.007661
## log_k_Z1_sink 0.4069 0.05435 -0.007661 1.000000
##
## Residual standard error: 5.064 on 27 degrees of freedom
##
## Backtransformed parameters:
## Confidence intervals for internally transformed parameters are asymmetric.
## t-test (unrealistically) based on the assumption of normal distribution
## for estimators of untransformed parameters.
## Estimate t value Pr(>t) Lower Upper
## Z0_0 9.701e+01 2.730e+01 1.679e-21 91.4100 102.6000
## k_Z0_sink 1.281e-11 5.647e-11 5.000e-01 0.0000 Inf
```
## k\_Z0\_Z1 2.236e+00 1.355e+01 7.397e-14 1.8420 2.7140 ## k\_Z1\_sink 4.821e-01 7.321e+00 3.552e-08 0.4006 0.5803 ## ## Chi2 error levels in percent: ## err.min n.optim df ## All data 17.89 4 26 ## Z0 18.04 3 14 ## Z1 15.08 1 12 ## ## Resulting formation fractions: ## ff ## Z0\_sink 5.731e-12 ## Z0\_Z1 1.000e+00 ## Z1\_sink 1.000e+00 ## ## Estimated disappearance times: ## DT50 DT90 ## Z0 0.310 1.030 ## Z1 1.438 4.776

As obvious from the summary, the kinetic rate constant from parent compound Z to sink is negligible. Accordingly, the exact magnitude of the fitted parameter log k\_Z\_sink is ill-defined and the covariance matrix is not returned. This suggests, in agreement with the analysis in the FOCUS kinetics report, to simplify the model by removing the pathway to sink.

A similar result can be obtained when formation fractions are used in the model formulation:

```
Z.2a.ff \leq mkinmod(Z0 = list(type = "SFO", to = "Z1"),
                   Z1 = list(type = "SFO"),
                   use_of_f f = "max")
```
## Successfully compiled differential equation model from auto-generated C code.

m.Z.2a.ff <- mkinfit(Z.2a.ff, FOCUS\_2006\_Z\_mkin, quiet = TRUE) plot(m.Z.2a.ff)

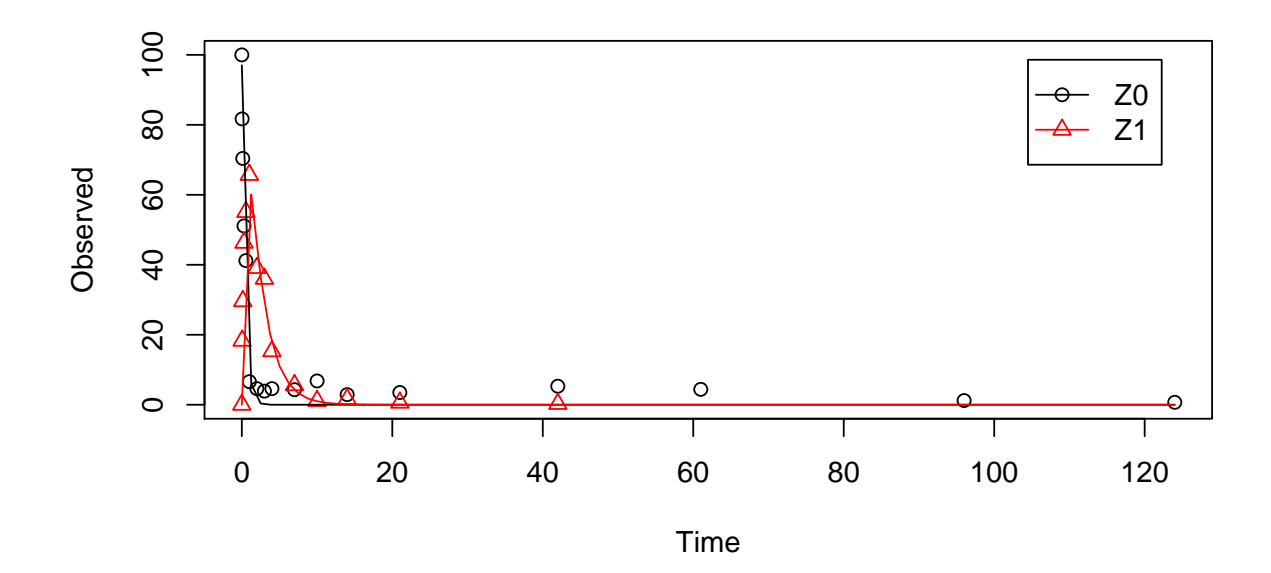

```
summary(m.Z.2a.ff, data = FALSE)
```

```
## mkin version: 0.9.41
## R version: 3.2.2
## Date of fit: Mon Nov 9 08:25:37 2015
## Date of summary: Mon Nov 9 08:25:37 2015
##
## Equations:
## d_Z0 = - k_Z0 * Z0
## d_Z1 = + f_Z0_to_Z1 * k_Z0 * Z0 - k_Z1 * Z1
##
## Model predictions using solution type deSolve
##
## Fitted with method Port using 329 model solutions performed in 1.356 s
##
## Weighting: none
##
## Starting values for parameters to be optimised:
## value type
## Z0_0 100.0000 state
## k_Z0 0.1000 deparm
## k_Z1 0.1001 deparm
## f_Z0_to_Z1 0.5000 deparm
##
```

```
## Starting values for the transformed parameters actually optimised:
## value lower upper
## Z0_0 100.000000 -Inf Inf
## log_k_Z0 -2.302585 -Inf Inf
## log_k_Z1 -2.301586 -Inf Inf
## f_Z0_ilr_1 0.000000 -Inf Inf
##
## Fixed parameter values:
## value type
## Z1_0 0 state
##
## Optimised, transformed parameters with symmetric confidence intervals:
## Estimate Std. Error Lower Upper
## Z0_0 97.0100 2.771e+00 9.133e+01 1.027e+02
## log_k_Z0 0.8047 1.043e-01 5.907e-01 1.019e+00
## log_k_Z1 -0.7296 9.140e-02 -9.171e-01 -5.420e-01
## f_Z0_ilr_1 15.8900 5.756e+05 -1.181e+06 1.181e+06
##
## Parameter correlation:
## Z0_0 log_k_Z0 log_k_Z1 f_Z0_ilr_1
## Z0_0 1.00000 -0.06309 0.42676 -0.1698
## log_k_Z0 -0.06309 1.00000 -0.09811 0.7672
## log_k_Z1 0.42676 -0.09811 1.00000 -0.1637
## f_Z0_ilr_1 -0.16981 0.76721 -0.16372 1.0000
##
## Residual standard error: 5.064 on 27 degrees of freedom
##
## Backtransformed parameters:
## Confidence intervals for internally transformed parameters are asymmetric.
## t-test (unrealistically) based on the assumption of normal distribution
## for estimators of untransformed parameters.
## Estimate t value Pr(>t) Lower Upper
## Z0_0 97.0100 27.300 1.679e-21 91.3300 102.7000
## k_Z0 2.2360 10.310 3.662e-11 1.8050 2.7690
## k_Z1 0.4821 7.321 3.552e-08 0.3997 0.5816
## f_Z0_to_Z1 1.0000 9.855 9.707e-11 0.0000 1.0000
##
## Chi2 error levels in percent:
## err.min n.optim df
## All data 17.89 4 26
## Z0 17.56 2 15
## Z1 15.59 2 11
```

```
##
## Resulting formation fractions:
## ff
## Z0_Z1 1.000e+00
## Z0_sink 1.741e-10
##
## Estimated disappearance times:
## DT50 DT90
## Z0 0.310 1.030
## Z1 1.438 4.776
```
Here, the ilr transformed formation fraction fitted in the model takes a very large value, and the backtransformed formation fraction from parent Z to Z1 is practically unity. Again, the covariance matrix is not returned as the model is overparameterised.

The simplified model is obtained by setting the list component sink to FALSE.

Z.3  $\leftarrow$  mkinmod(Z0 = list(type = "SF0", to = "Z1", sink = FALSE),  $Z1 = list(type = "SFO")$ ,  $use_of_ff = "max")$ 

```
## Successfully compiled differential equation model from auto-generated C
code.
```

```
m.Z.3 \leq mkinfit(Z.3, FOCUS_2006_Z_mkin, quiet = TRUE)plot(m.Z.3)
```
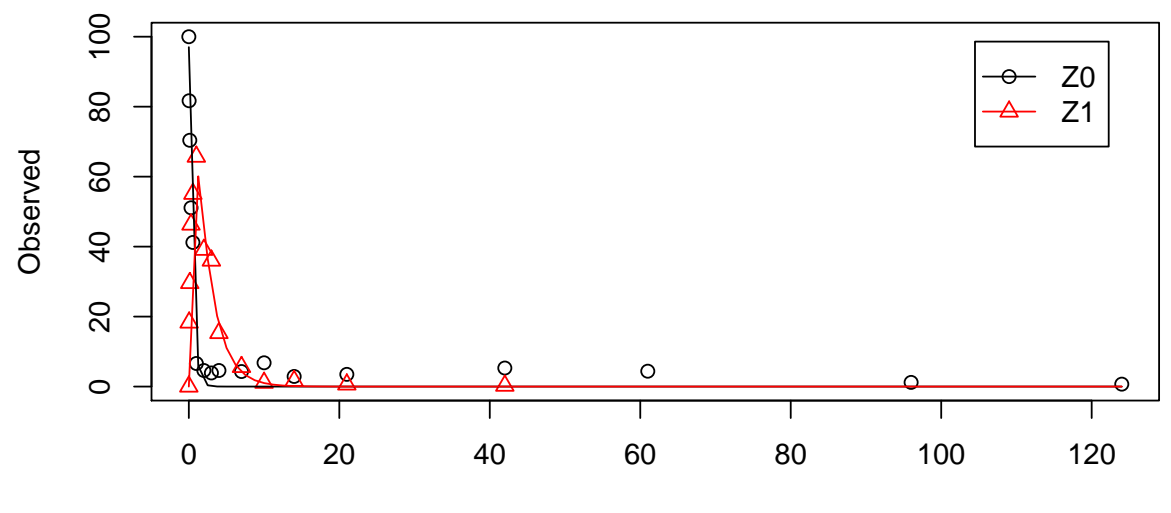

Time

```
summary(m.Z.3, data = FALSE)## mkin version: 0.9.41
## R version: 3.2.2
## Date of fit: Mon Nov 9 08:25:38 2015
## Date of summary: Mon Nov 9 08:25:38 2015
##
## Equations:
## d_Z0 = - k_Z0 * Z0
## d_Z1 = + k_Z0 * Z0 - k_Z1 * Z1
##
## Model predictions using solution type deSolve
##
## Fitted with method Port using 100 model solutions performed in 0.407 s
##
## Weighting: none
##
## Starting values for parameters to be optimised:
## value type
## Z0_0 100.0000 state
## k_Z0 0.1000 deparm
## k_Z1 0.1001 deparm
##
## Starting values for the transformed parameters actually optimised:
## value lower upper
## Z0_0 100.000000 -Inf Inf
## log_k_Z0 -2.302585 -Inf Inf
## log_k_Z1 -2.301586 -Inf Inf
##
## Fixed parameter values:
## value type
## Z1_0 0 state
##
## Optimised, transformed parameters with symmetric confidence intervals:
## Estimate Std. Error Lower Upper
## Z0_0 97.0100 2.68200 91.5200 102.5000
## log_k_Z0 0.8047 0.06568 0.6702 0.9392
## log_k_Z1 -0.7296 0.08854 -0.9109 -0.5482
##
## Parameter correlation:
## Z0_0 log_k_Z0 log_k_Z1
## Z0_0 1.0000 0.10629 0.41038
```

```
## log_k_Z0 0.1063 1.00000 0.04346
## log_k_Z1 0.4104 0.04346 1.00000
##
## Residual standard error: 4.973 on 28 degrees of freedom
##
## Backtransformed parameters:
## Confidence intervals for internally transformed parameters are asymmetric.
## t-test (unrealistically) based on the assumption of normal distribution
## for estimators of untransformed parameters.
## Estimate t value Pr(>t) Lower Upper
## Z0_0 97.0100 36.18 2.364e-25 91.5200 102.500
## k_Z0 2.2360 15.23 2.247e-15 1.9550 2.558
## k_Z1 0.4821 11.29 3.069e-12 0.4022 0.578
##
## Chi2 error levels in percent:
## err.min n.optim df
## All data 17.61 3 27
## Z0 17.56 2 15
## Z1 15.08 1 12
##
## Estimated disappearance times:
## DT50 DT90
## Z0 0.310 1.030
## Z1 1.438 4.776
```
As there is only one transformation product for Z0 and no pathway to sink, the formation fraction is internally fixed to unity.

### <span id="page-9-0"></span>3 Including metabolites Z2 and Z3

As suggested in the FOCUS report, the pathway to sink was removed for metabolite Z1 as well in the next step. While this step appears questionable on the basis of the above results, it is followed here for the purpose of comparison. Also, in the FOCUS report, it is assumed that there is additional empirical evidence that Z1 quickly and exclusively hydrolyses to Z2.

```
Z.5 \le mkinmod(Z0 = list(type = "SF0", to = "Z1", sink = FALSE),
               Z1 = list(type = "SFO", to = "Z2", sink = FALSE),Z2 = list(type = "SFO")
```
## Successfully compiled differential equation model from auto-generated C code.

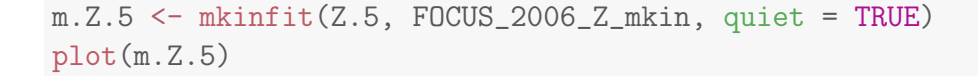

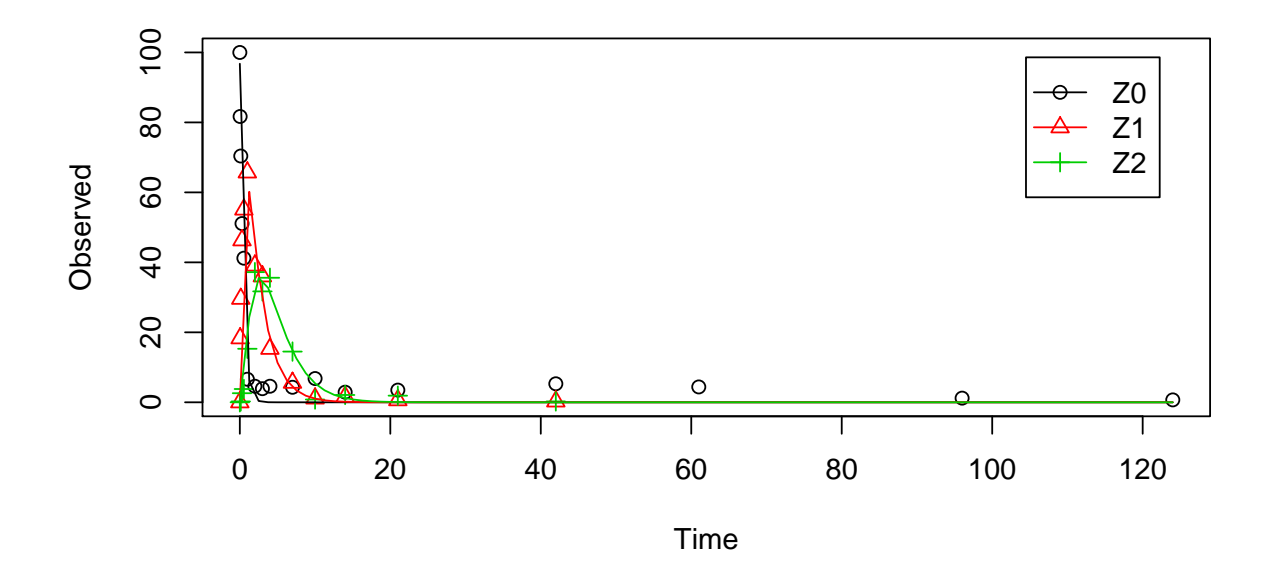

```
summary(m.Z.5, data = FALSE)## mkin version: 0.9.41
## R version: 3.2.2
## Date of fit: Mon Nov 9 08:25:39 2015
## Date of summary: Mon Nov 9 08:25:39 2015
##
## Equations:
## d_Z = -0 - k_Z = 20Z + 20## d_Z1 = + k_Z0_Z1 * Z0 - 0 - k_Z1_Z2 * Z1
## d_Z2 = + k_Z1_Z2 * Z1 - k_Z2_sink * Z2
##
## Model predictions using solution type deSolve
##
## Fitted with method Port using 199 model solutions performed in 1.126 s
##
## Weighting: none
##
## Starting values for parameters to be optimised:
## value type
## Z0_0 100.0000 state
```

```
## k_Z0_Z1 0.1000 deparm
## k_Z1_Z2 0.1001 deparm
## k_Z2_sink 0.1002 deparm
##
## Starting values for the transformed parameters actually optimised:
## value lower upper
## Z0_0 100.000000 -Inf Inf
## log_k_Z0_Z1 -2.302585 -Inf Inf
## log_k_Z1_Z2 -2.301586 -Inf Inf
## log_k_Z2_sink -2.300587 -Inf Inf
##
## Fixed parameter values:
## value type
## Z1_0 0 state
## Z2_0 0 state
##
## Optimised, transformed parameters with symmetric confidence intervals:
## Estimate Std. Error Lower Upper
## Z0_0 96.7700 2.26600 92.1900 101.3000
## log_k_Z0_Z1 0.7948 0.05843 0.6767 0.9129
               -0.7410 0.06821 -0.8789 -0.6032## log_k_Z2_sink -0.8027 0.11090 -1.0270 -0.5785
##
## Parameter correlation:
## Z0_0 log_k_Z0_Z1 log_k_Z1_Z2 log_k_Z2_sink
## Z0_0 1.00000 0.05782 0.28748 0.31786
## log_k_Z0_Z1 0.05782 1.00000 -0.04361 0.01213
## log_k_Z1_Z2 0.28748 -0.04361 1.00000 0.24019
## log_k_Z2_sink 0.31786 0.01213 0.24019 1.00000
##
## Residual standard error: 4.486 on 40 degrees of freedom
##
## Backtransformed parameters:
## Confidence intervals for internally transformed parameters are asymmetric.
## t-test (unrealistically) based on the assumption of normal distribution
## for estimators of untransformed parameters.
## Estimate t value Pr(>t) Lower Upper
## Z0_0 96.7700 42.710 2.717e-35 92.1900 101.3000
## k_Z0_Z1 2.2140 17.120 2.615e-20 1.9670 2.4920
## k_Z1_Z2 0.4766 14.660 5.572e-18 0.4152 0.5471
## k_Z2_sink 0.4481 9.016 1.754e-11 0.3581 0.5607
##
```

```
## Chi2 error levels in percent:
## err.min n.optim df
## All data 19.10 4 38
## Z0 17.43 2 15
## Z1 15.27 1 12
## Z2 19.57 1 11
##
## Resulting formation fractions:
## ff
## Z0_Z1 1
## Z1_Z2 1
## Z2_sink 1
##
## Estimated disappearance times:
## DT50 DT90
## Z0 0.3131 1.040
## Z1 1.4543 4.831
## Z2 1.5468 5.138
```
Finally, metabolite Z3 is added to the model. The fit is accellerated by using the starting parameters from the previous fit.

```
Z.FOCUS \leq mkinmod(Z0 = list(type = "SFO", to = "Z1", sink = FALSE),
                   Z1 = list(type = "SFO", to = "Z2", sink = FALSE),Z2 = list(type = "SFO", to = "Z3"),Z3 = list(type = "SFO"))
```
## Successfully compiled differential equation model from auto-generated C code.

m.Z.FOCUS <- mkinfit(Z.FOCUS, FOCUS\_2006\_Z\_mkin, quiet = TRUE)

plot(m.Z.FOCUS)

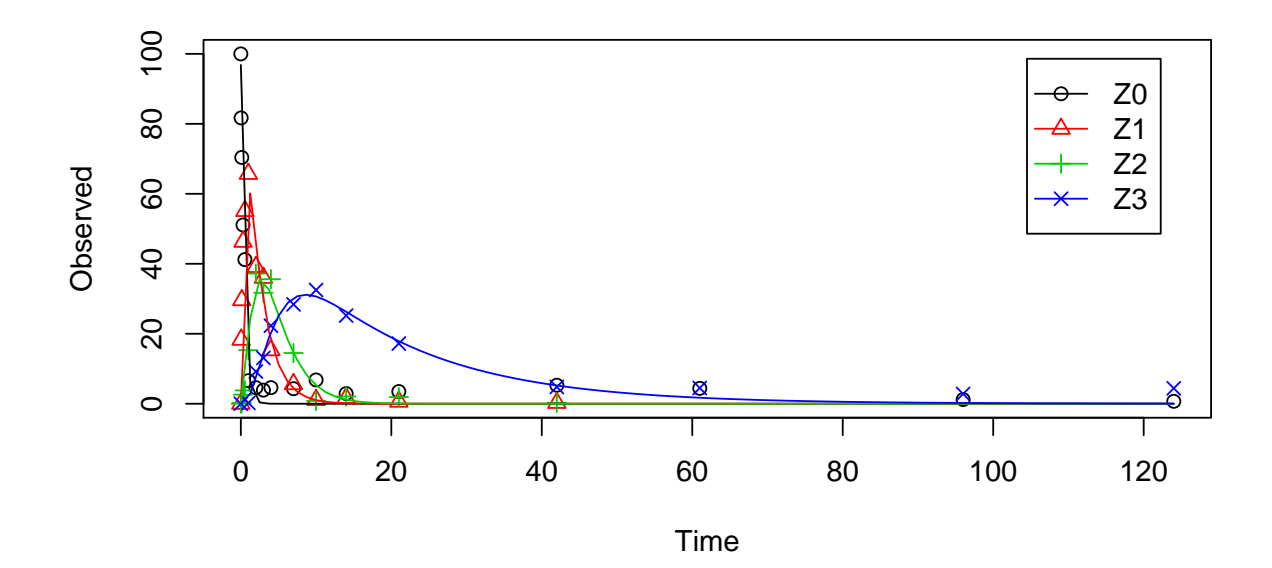

```
summary(m.Z.FOCUS, data = FALSE)
```

```
## mkin version: 0.9.41
## R version: 3.2.2
## Date of fit: Mon Nov 9 08:25:43 2015
## Date of summary: Mon Nov 9 08:25:43 2015
##
## Equations:
## d_Z = -0 - k_Z = 20Z + 20## d_Z1 = + k_Z0_Z1 * Z0 - 0 - k_Z1_Z2 * Z1
## d_Z2 = + k_Z1_Z2 * Z1 - k_Z2_sink * Z2 - k_Z2_Z3 * Z2
## d_Z3 = + k_Z2_Z3 * Z2 - k_Z3_sink * Z3
##
## Model predictions using solution type deSolve
##
## Fitted with method Port using 465 model solutions performed in 3.486 s
##
## Weighting: none
##
## Starting values for parameters to be optimised:
## value type
## Z0_0 100.0000 state
## k_Z0_Z1 0.1000 deparm
## k_Z1_Z2 0.1001 deparm
```

```
## k_Z2_sink 0.1002 deparm
## k_Z2_Z3 0.1003 deparm
## k_Z3_sink 0.1004 deparm
##
## Starting values for the transformed parameters actually optimised:
## value lower upper
## Z0_0 100.000000 -Inf Inf
## log_k_Z0_Z1 -2.302585 -Inf Inf
## log_k_Z1_Z2 -2.301586 -Inf Inf
## log_k_Z2_sink -2.300587 -Inf Inf
## log_k_Z2_Z3 -2.299590 -Inf Inf
## log_k_Z3_sink -2.298593 -Inf Inf
##
## Fixed parameter values:
## value type
## Z1_0 0 state
## Z2_0 0 state
## Z3_0 0 state
##
## Optimised, transformed parameters with symmetric confidence intervals:
## Estimate Std. Error Lower Upper
## Z0_0 96.8400 2.05900 92.7100 101.0000
## log_k_Z0_Z1 0.7954 0.05332 0.6884 0.9025
## log_k_Z1_Z2 -0.7375 0.06117 -0.8603 -0.6147
## log_k_Z2_sink -1.4330 0.17150 -1.7770 -1.0880
## log_k_Z2_Z3 -1.5470 0.12250 -1.7930 -1.3010
## log_k_Z3_sink -2.8350 0.24350 -3.3240 -2.3470
##
## Parameter correlation:
## Z0_0 log_k_Z0_Z1 log_k_Z1_Z2 log_k_Z2_sink
## Z0_0 1.00000 0.05396 0.27244 0.36977
## log_k_Z0_Z1 0.05396 1.00000 -0.05186 0.02481
## log_k_Z1_Z2 0.27244 -0.05186 1.00000 0.29261
## log_k_Z2_sink 0.36977 0.02481 0.29261 1.00000
## log_k_Z2_Z3 -0.07264 -0.03613 -0.12025 -0.18859
## log_k_Z3_sink -0.11291 -0.02580 -0.18947 -0.64263
## log_k_Z2_Z3 log_k_Z3_sink
## Z0_0 -0.07264 -0.1129
## log_k_Z0_Z1 -0.03613 -0.0258
## log_k_Z1_Z2 -0.12025 -0.1895
## log_k_Z2_sink -0.18859 -0.6426
## log_k_Z2_Z3 1.00000 0.5514
```

```
## log_k_Z3_sink 0.55142 1.0000
##
## Residual standard error: 4.1 on 51 degrees of freedom
##
## Backtransformed parameters:
## Confidence intervals for internally transformed parameters are asymmetric.
## t-test (unrealistically) based on the assumption of normal distribution
## for estimators of untransformed parameters.
## Estimate t value Pr(>t) Lower Upper
## Z0_0 96.84000 47.040 5.580e-44 92.7100 101.00000
## k_Z0_Z1 2.21500 18.750 7.735e-25 1.9910 2.46600
## k_Z1_Z2 0.47830 16.330 3.337e-22 0.4230 0.54080
## k_Z2_sink 0.23870 5.827 1.912e-07 0.1691 0.33680
## k_Z2_Z3 0.21290 8.160 4.089e-11 0.1665 0.27230
## k_Z3_sink 0.05869 4.106 7.288e-05 0.0360 0.09569
##
## Chi2 error levels in percent:
## err.min n.optim df
## All data 19.23 6 48
## Z0 17.45 2 15
## Z1 15.24 1 12
## Z2 20.32 2 10
## Z3 11.89 1 11
##
## Resulting formation fractions:
## ff
## Z0_Z1 1.0000
## Z1_Z2 1.0000
## Z2_sink 0.5285
## Z2_Z3 0.4715
## Z3_sink 1.0000
##
## Estimated disappearance times:
## DT50 DT90
## Z0 0.3129 1.039
## Z1 1.4492 4.814
## Z2 1.5348 5.099
## Z3 11.8096 39.231
```
This is the fit corresponding to the final result chosen in Appendix 7 of the FOCUS report. The residual plots can be obtained by

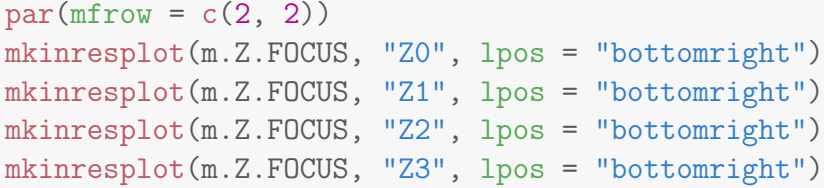

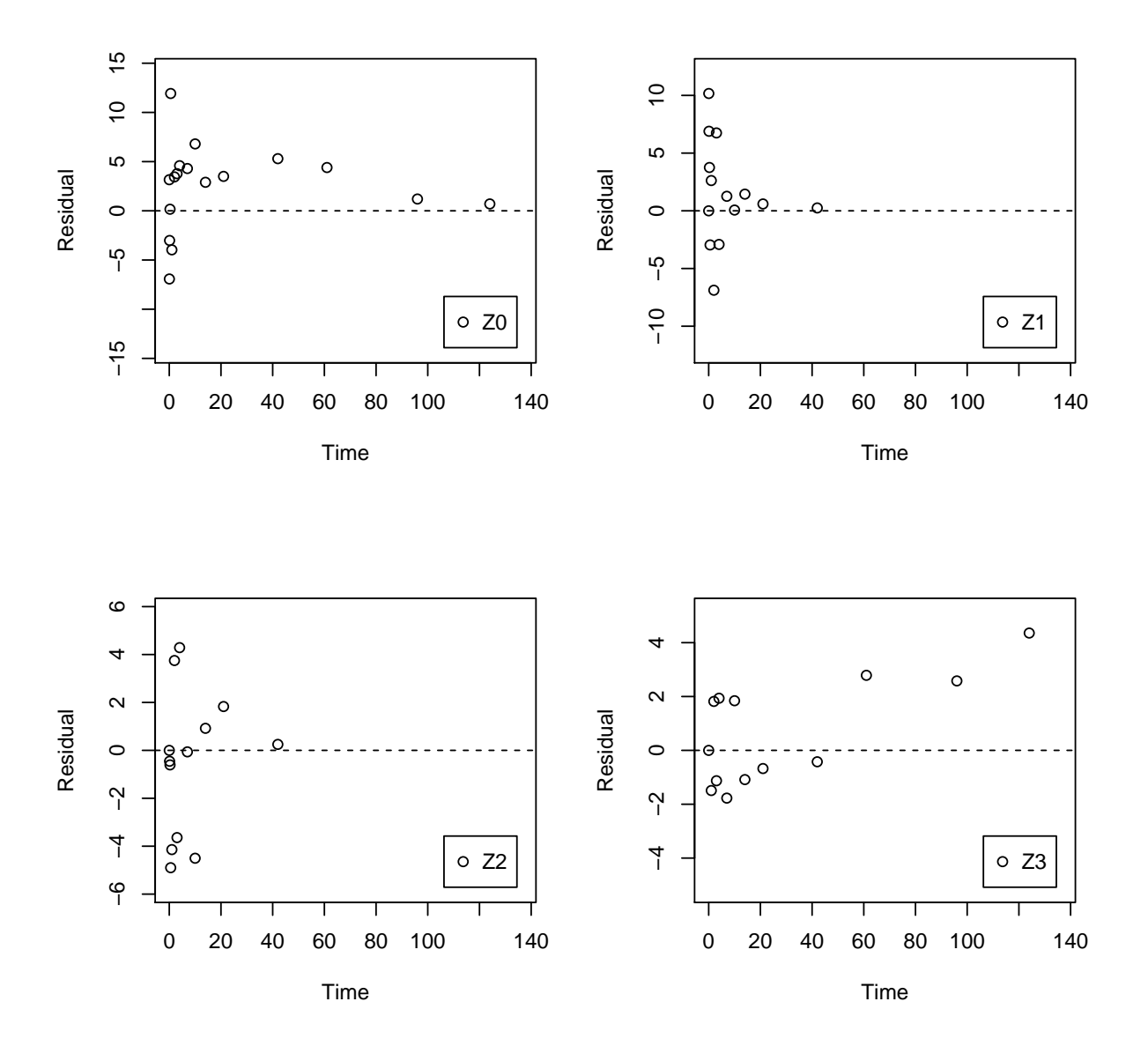

We can also investigate the confidence interval for the formation fraction from Z2 to Z3 by specifying the model using formation fractions.

```
Z.FOCUS.ff \leq mkinmod(Z0 = list(type = "SFO", to = "Z1", sink = FALSE),
                   Z1 = list(type = "SFO", to = "Z2", sink = FALSE),Z2 = list(type = "SFO", to = "Z3"),Z3 = list(type = "SFO"),
                   use_of_ff = "max")
```
## Successfully compiled differential equation model from auto-generated C code.

m.Z.FOCUS.ff <- mkinfit(Z.FOCUS.ff, FOCUS\_2006\_Z\_mkin, quiet = TRUE) plot(m.Z.FOCUS.ff)

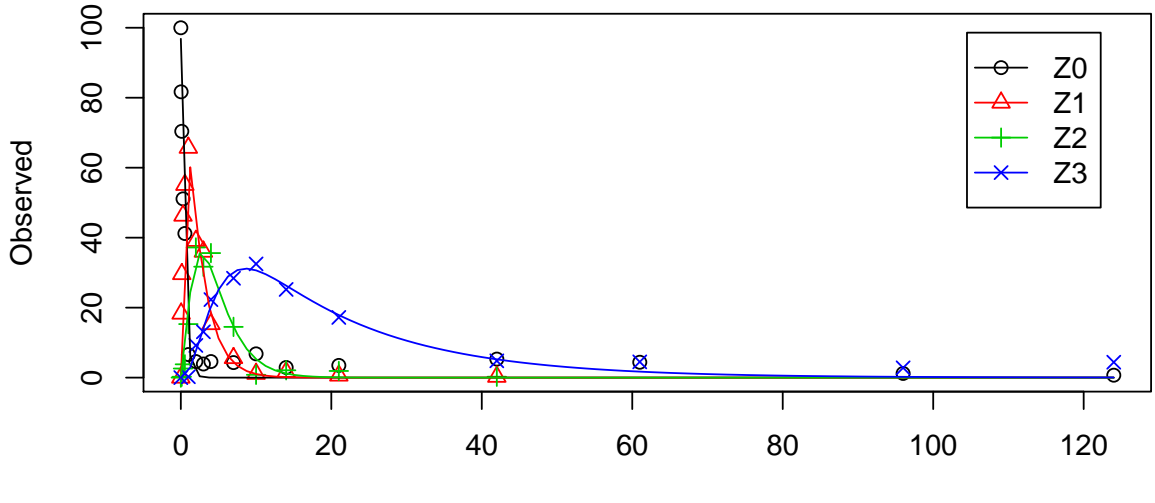

Time

```
summary(m.Z.FOCUS.ff, data = FALSE)
## mkin version: 0.9.41
## R version: 3.2.2
## Date of fit: Mon Nov 9 08:25:47 2015
## Date of summary: Mon Nov 9 08:25:47 2015
##
## Equations:
## d_Z0 = - k_Z0 * Z0
## d_Z1 = + k_Z0 * Z0 - k_Z1 * Z1
## d_Z2 = + k_Z1 * Z1 - k_Z2 * Z2
## d_Z3 = + f_Z2_to_Z3 * k_Z2 * Z2 - k_Z3 * Z3
##
```

```
## Model predictions using solution type deSolve
##
## Fitted with method Port using 423 model solutions performed in 3.151 s
##
## Weighting: none
##
## Starting values for parameters to be optimised:
## value type
## Z0_0 100.0000 state
## k_Z0 0.1000 deparm
## k_Z1 0.1001 deparm
## k_Z2 0.1002 deparm
## k_Z3 0.1003 deparm
## f_Z2_to_Z3 0.5000 deparm
##
## Starting values for the transformed parameters actually optimised:
## value lower upper
## Z0_0 100.000000 -Inf Inf
## log_k_Z0 -2.302585 -Inf Inf
## log_k_Z1 -2.301586 -Inf Inf
## log_k_Z2 -2.300587 -Inf Inf
## log_k_Z3 -2.299590 -Inf Inf
## f_Z2_ilr_1 0.000000 -Inf Inf
##
## Fixed parameter values:
## value type
## Z1_0 0 state
## Z2_0 0 state
## Z3_0 0 state
##
## Optimised, transformed parameters with symmetric confidence intervals:
## Estimate Std. Error Lower Upper
## Z0_0 96.84000 2.05900 92.7100 101.0000
## log_k_Z0 0.79540 0.05331 0.6884 0.9025
## log_k_Z1 -0.73750 0.06116 -0.8603 -0.6147
## log_k_Z2 -0.79490 0.09789 -0.9914 -0.5984
## log_k_Z3 -2.83500 0.24350 -3.3240 -2.3470
## f_Z2_ilr_1 -0.08067 0.16180 -0.4055 0.2442
##
## Parameter correlation:
## Z0_0 log_k_Z0 log_k_Z1 log_k_Z2 log_k_Z3 f_Z2_ilr_1
## Z0_0 1.00000 0.054230 0.27243 0.299610 -0.11299 -0.31613
```

```
## log_k_Z0 0.05423 1.000000 -0.05099 0.001953 -0.02648 -0.03857
## log_k_Z1 0.27243 -0.050994 1.00000 0.199986 -0.18938 -0.28365
## log_k_Z2 0.29961 0.001953 0.19999 1.000000 -0.26974 -0.38832
## log_k_Z3 -0.11299 -0.026480 -0.18938 -0.269738 1.00000 0.77699
## f_Z2_ilr_1 -0.31613 -0.038565 -0.28365 -0.388324 0.77699 1.00000
##
## Residual standard error: 4.1 on 51 degrees of freedom
##
## Backtransformed parameters:
## Confidence intervals for internally transformed parameters are asymmetric.
## t-test (unrealistically) based on the assumption of normal distribution
## for estimators of untransformed parameters.
## Estimate t value Pr(>t) Lower Upper
## Z0_0 96.84000 47.040 5.582e-44 92.7100 101.00000
## k_Z0 2.21500 18.760 7.693e-25 1.9910 2.46600
## k_Z1 0.47830 16.330 3.330e-22 0.4230 0.54080
## k_Z2 0.45160 10.210 3.110e-14 0.3710 0.54970
## k_Z3 0.05869 4.106 7.285e-05 0.0360 0.09569
## f_Z2_to_Z3 0.47150 8.265 2.809e-11 0.3604 0.58550
##
## Chi2 error levels in percent:
## err.min n.optim df
## All data 19.23 6 48
## Z0 17.45 2 15
## Z1 15.24 1 12
## Z2 19.61 1 11
## Z3 12.32 2 10
##
## Resulting formation fractions:
## ff
## Z2_Z3 0.4715
## Z2_sink 0.5285
##
## Estimated disappearance times:
## DT50 DT90
## Z0 0.3129 1.039
## Z1 1.4492 4.814
## Z2 1.5348 5.099
## Z3 11.8096 39.231
```
### <span id="page-20-0"></span>4 Using the SFORB model for parent and metabolites

As the FOCUS report states, there is a certain tailing of the time course of metabolite Z3. Also, the time course of the parent compound is not fitted very well using the SFO model, as residues at a certain low level remain.

Therefore, an additional model is offered here, using the single first-order reversible binding (SFORB) model for metabolite Z3. As expected, the  $\chi^2$  error level is lower for metabolite Z3 using this model and the graphical fit for Z3 is improved. However, the covariance matrix is not returned.

```
Z.mkin.1 \leq mkinmod(Z0 = list(type = "SFO", to = "Z1", sink = FALSE),
                    Z1 = list(type = "SFO", to = "Z2", sink = FALSE),Z2 = list(type = "SFO", to = "Z3"),Z3 = list(type = "SFORB")
```
## Successfully compiled differential equation model from auto-generated C code.

```
m.Z.mkin.1 <- mkinfit(Z.mkin.1, FOCUS_2006_Z_mkin, quiet = TRUE)
plot(m.Z.mkin.1)
```
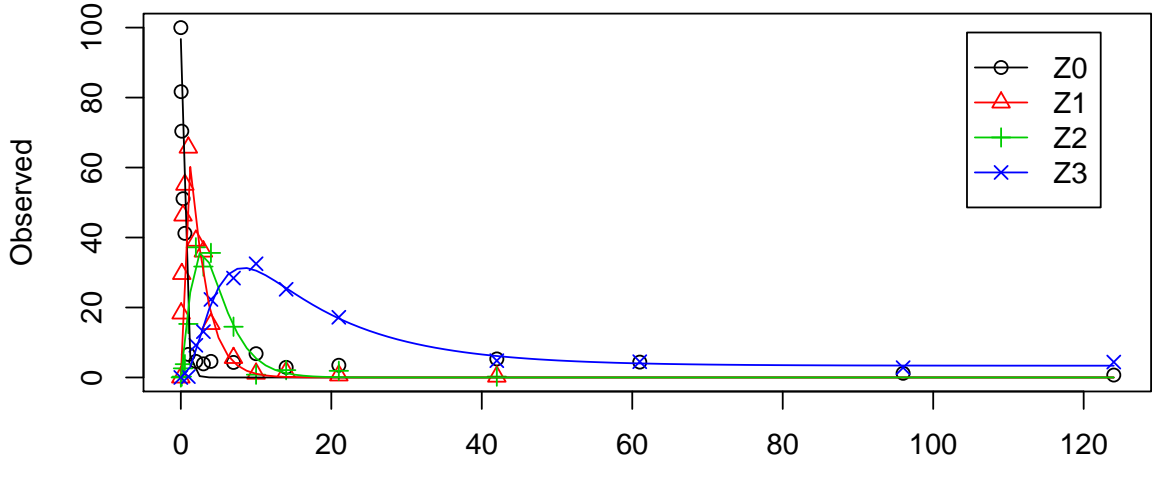

Time

 $summary(m.Z.mkin.1, data = FALSE)$ 

## mkin version: 0.9.41 ## R version: 3.2.2

```
## Date of fit: Mon Nov 9 08:25:53 2015
## Date of summary: Mon Nov 9 08:25:53 2015
##
## Equations:
## d_Z = -0 - k_Z = 20Z + 20## d_Z1 = + k_Z0_Z1 * Z0 - 0 - k_Z1_Z2 * Z1
## d_Z2 = + k_Z1_Z2 * Z1 - k_Z2_sink * Z2 - k_Z2_Z3_free * Z2
## d_{Z3_f} are = + k_{Z2_f} Z3_f ree * Z2 - k_{Z3_f} ree_sink * Z3_f ree -
## k_Z3_free_bound * Z3_free + k_Z3_bound_free *
## Z3_bound
## d_Z3_bound = + k_Z3_free_bound * Z3_free - k_Z3_bound_free *
## Z3_bound
##
## Model predictions using solution type deSolve
##
## Fitted with method Port using 829 model solutions performed in 6.183 s
##
## Weighting: none
##
## Starting values for parameters to be optimised:
## value type
## Z0_0 100.0000 state
## k_Z0_Z1 0.1000 deparm
## k_Z1_Z2 0.1001 deparm
## k_Z2_sink 0.1002 deparm
## k_Z2_Z3_free 0.1003 deparm
## k_Z3_free_sink 0.1004 deparm
## k_Z3_free_bound 0.1000 deparm
## k_Z3_bound_free 0.0200 deparm
##
## Starting values for the transformed parameters actually optimised:
## value lower upper
## Z0_0 100.000000 -Inf Inf
## log_k_Z0_Z1 -2.302585 -Inf Inf
## log_k_Z1_Z2 -2.301586 -Inf Inf
## log_k_Z2_sink -2.300587 -Inf Inf
## log_k_Z2_Z3_free -2.299590 -Inf Inf
## log_k_Z3_free_sink -2.298593 -Inf Inf
## log_k_Z3_free_bound -2.302585 -Inf Inf
## log_k_Z3_bound_free -3.912023 -Inf Inf
##
## Fixed parameter values:
```

```
## value type
## Z1_0 0 state
## Z2_0 0 state
## Z3_free_0 0 state
## Z3_bound_0 0 state
##
## Optimised, transformed parameters with symmetric confidence intervals:
## Estimate Std. Error Lower Upper
## Z0_0 96.7400 NA NA NA
## log_k_Z0_Z1 0.7947 NA NA NA
## log_k_Z1_Z2 -0.7426 NA NA NA
## log_k_Z2_sink -1.4950 NA NA NA
## log_k_Z2_Z3_free -1.5040 NA NA NA
## log_k_Z3_free_sink -2.6540 NA NA NA
## log_k_Z3_free_bound -5.2440 NA NA NA
## log_k_Z3_bound_free -22.0900 NA NA NA
##
## Parameter correlation:
## Could not estimate covariance matrix; singular system:
##
## Residual standard error: 4.107 on 49 degrees of freedom
##
## Backtransformed parameters:
## Confidence intervals for internally transformed parameters are asymmetric.
## t-test (unrealistically) based on the assumption of normal distribution
## for estimators of untransformed parameters.
## Estimate t value Pr(>t) Lower Upper
## Z0_0 9.674e+01 4.683e+01 1.197e-42 NA NA
## k_Z0_Z1 2.214e+00 1.871e+01 2.944e-24 NA NA
## k_Z1_Z2 4.759e-01 1.619e+01 1.328e-21 NA NA
## k_Z2_sink 2.243e-01 4.747e+00 9.147e-06 NA NA
## k_Z2_Z3_free 2.222e-01 7.134e+00 2.059e-09 NA NA
## k_Z3_free_sink 7.034e-02 2.743e+00 4.243e-03 NA NA
## k_Z3_free_bound 5.279e-03 4.513e-01 3.269e-01 NA NA
## k_Z3_bound_free 2.562e-10 8.607e-09 5.000e-01 NA NA
##
## Chi2 error levels in percent:
## err.min n.optim df
## All data 19.406 847
## Z0 17.429 2 15
## Z1 15.275 1 12
## Z2 20.279 2 10
```

```
## Z3 8.562 3 10
##
## Estimated Eigenvalues of SFORB model(s):
## Z3_b1 Z3_b2
## 7.562e-02 2.383e-10
##
## Resulting formation fractions:
## ff
## Z0_Z1 1.0000
## Z1_Z2 1.0000
## Z2_sink 0.5024
## Z2_Z3_free 0.4976
## Z3_free_sink 1.0000
##
## Estimated disappearance times:
## DT50 DT90 DT50_Z3_b1 DT50_Z3_b2
## Z0 0.3131 1.040 NA NA
## Z1 1.4566 4.839 NA NA
## Z2 1.5523 5.157 NA NA
## Z3 10.1978 45.329 9.166 2.909e+09
```
Therefore, a further stepwise model building is performed starting from the stage of parent and one metabolite, starting from the assumption that the model fit for the parent compound can be improved by using the SFORB model.

Z.mkin.2  $\leq$  mkinmod(Z0 = list(type = "SFORB", to = "Z1", sink = FALSE),  $Z1 = list(type = "SFO"))$ 

## Successfully compiled differential equation model from auto-generated C code.

```
m.Z.mkin.2 <- mkinfit(Z.mkin.2, FOCUS_2006_Z_mkin, quiet = TRUE)
plot(m.Z.mkin.2)
```
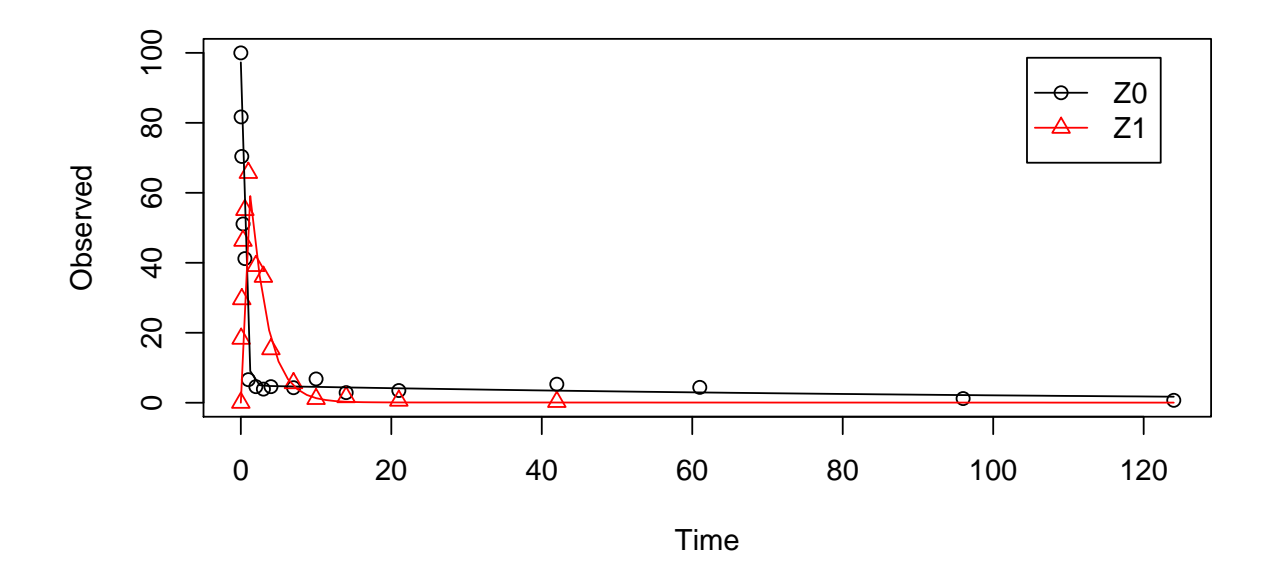

```
summary(m.Z.mkin.2, data = FALSE)
```

```
## mkin version: 0.9.41
## R version: 3.2.2
## Date of fit: Mon Nov 9 08:25:54 2015
## Date of summary: Mon Nov 9 08:25:54 2015
##
## Equations:
## d_Z0_free = - 0 - k_Z0_free_bound * Z0_free + k_Z0_bound_free
## * Z0_bound - k_Z0_free_Z1 * Z0_free
## d_Z0_bound = + k_Z0_free_bound * Z0_free - k_Z0_bound_free *
## Z0_bound
## d_21 = + k_20_free_Z1 * Z0_free - k_21_s sink * Z1
##
## Model predictions using solution type deSolve
##
## Fitted with method Port using 176 model solutions performed in 0.705 s
##
## Weighting: none
##
## Starting values for parameters to be optimised:
## value type
## Z0_free_0 100.0000 state
## k_Z0_free_bound 0.1000 deparm
```

```
## k_Z0_bound_free 0.0200 deparm
## k_Z0_free_Z1 0.1002 deparm
## k_Z1_sink 0.1003 deparm
##
## Starting values for the transformed parameters actually optimised:
## value lower upper
## Z0_free_0 100.000000 -Inf Inf
## log_k_Z0_free_bound -2.302585 -Inf Inf
## log_k_Z0_bound_free -3.912023 -Inf Inf
## log_k_Z0_free_Z1 -2.300587 -Inf Inf
## log_k_Z1_sink -2.299590 -Inf Inf
##
## Fixed parameter values:
## value type
## Z0_bound_0 0 state
## Z1_0 0 state
##
## Optimised, transformed parameters with symmetric confidence intervals:
## Estimate Std. Error Lower Upper
## Z0_free_0 97.2900 2.39500 92.3600 102.2000
## log_k_Z0_free_bound -2.0820 0.43260 -2.9710 -1.1930
## log_k_Z0_bound_free -4.7200 1.60000 -8.0090 -1.4310
## log_k_Z0_free_Z1 0.8549 0.06431 0.7227 0.9871
## log_k_Z1_sink -0.7934 0.08507 -0.9682 -0.6185
##
## Parameter correlation:
## Z0_free_0 log_k_Z0_free_bound log_k_Z0_bound_free
## Z0_free_0 1.00000 0.0066 0.03334
## log_k_Z0_free_bound 0.00660 1.0000 0.54771
## log_k_Z0_bound_free 0.03334 0.5477 1.00000
## log_k_Z0_free_Z1 0.11184 0.4141 0.15887
## log_k_Z1_sink 0.39149 -0.2922 -0.12655
## log_k_Z0_free_Z1 log_k_Z1_sink
## Z0_free_0 0.11184 0.39149
## log_k_Z0_free_bound 0.41406 -0.29216
## log_k_Z0_bound_free 0.15887 -0.12655
## log_k_Z0_free_Z1 1.00000 -0.04204
## log_k_Z1_sink -0.04204 1.00000
##
## Residual standard error: 4.438 on 26 degrees of freedom
##
## Backtransformed parameters:
```

```
## Confidence intervals for internally transformed parameters are asymmetric.
## t-test (unrealistically) based on the assumption of normal distribution
## for estimators of untransformed parameters.
## Estimate t value Pr(>t) Lower Upper
## Z0_free_0 97.290000 40.6100 2.364e-25 9.236e+01 102.2000
## k_Z0_free_bound 0.124700 2.3140 1.443e-02 5.123e-02 0.3034
## k_Z0_bound_free 0.008912 0.6231 2.693e-01 3.324e-04 0.2390
## k_Z0_free_Z1 2.351000 15.5500 5.521e-15 2.060e+00 2.6830
## k_Z1_sink 0.452300 11.7600 3.299e-12 3.797e-01 0.5387
##
## Chi2 error levels in percent:
## err.min n.optim df
## All data 15.63 5 25
## Z0 14.74 4 13
## Z1 14.31 12
##
## Estimated Eigenvalues of SFORB model(s):
## Z0_b1 Z0_b2
## 2.476315 0.008462
##
## Resulting formation fractions:
## ff
## Z0_free_Z1 1
## Z1_sink 1
##
## Estimated disappearance times:
## DT50 DT90 DT50_Z0_b1 DT50_Z0_b2
## Z0 0.302 1.190 0.2799 81.92
## Z1 1.532 5.091 NA NA
```
When metabolite  $Z2$  is added, the additional sink for  $Z1$  is turned off again, for the same reasons as in the original analysis.

```
Z.mkin.3 \leq mkinmod(Z0 = list(type = "SFORB", to = "Z1", sink = FALSE),
                    Z1 = list(type = "SFO", to = "Z2", sink = FALSE),Z2 = list(type = "SFO"))
```
## Successfully compiled differential equation model from auto-generated C code.

m.Z.mkin.3 <- mkinfit(Z.mkin.3, FOCUS\_2006\_Z\_mkin, quiet = TRUE) plot(m.Z.mkin.3)

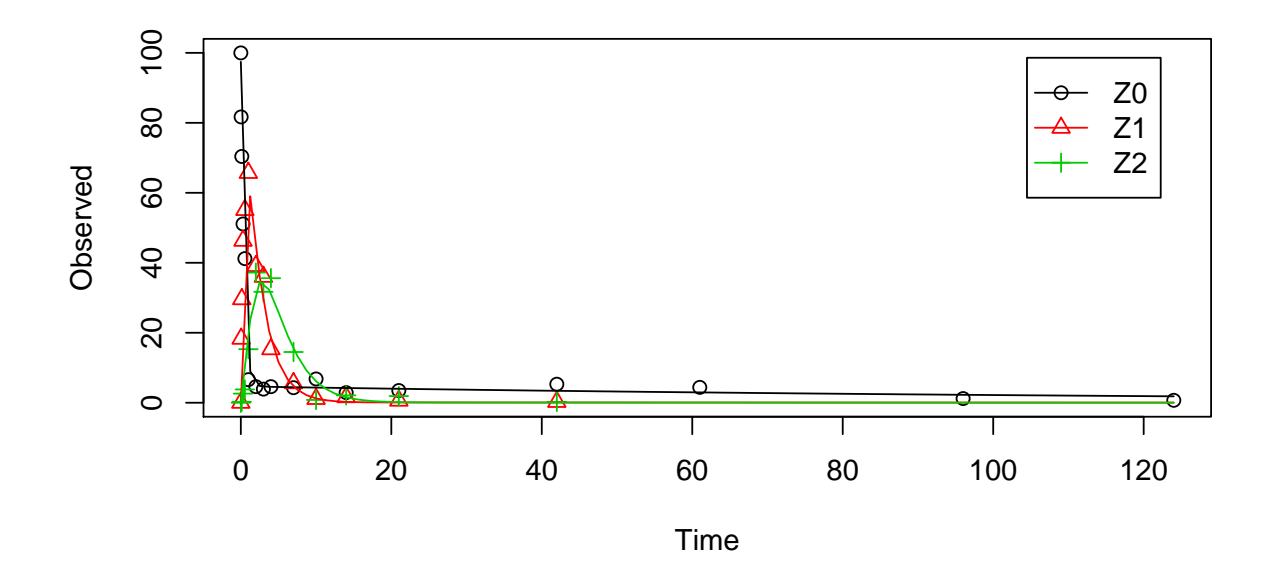

```
summary(m.Z.mkin.3, data = FALSE)
```

```
## mkin version: 0.9.41
## R version: 3.2.2
## Date of fit: Mon Nov 9 08:25:57 2015
## Date of summary: Mon Nov 9 08:25:57 2015
##
## Equations:
## d_Z0_free = - 0 - k_Z0_free_bound * Z0_free + k_Z0_bound_free
## * Z0_bound - k_Z0_free_Z1 * Z0_free
## d_Z0_bound = + k_Z0_free_bound * Z0_free - k_Z0_bound_free *
## Z0_bound
## d_Z1 = + k_Z0_free_Z1 * Z0_free - 0 - k_Z1_Z2 * Z1
## d_Z2 = + k_Z1_Z2 * Z1 - k_Z2_sink * Z2
##
## Model predictions using solution type deSolve
##
## Fitted with method Port using 347 model solutions performed in 1.983 s
##
## Weighting: none
##
## Starting values for parameters to be optimised:
## value type
## Z0_free_0 100.0000 state
```

```
## k_Z0_free_bound 0.1000 deparm
## k_Z0_bound_free 0.0200 deparm
## k_Z0_free_Z1 0.1002 deparm
## k_Z1_Z2 0.1003 deparm
## k_Z2_sink 0.1004 deparm
##
## Starting values for the transformed parameters actually optimised:
## value lower upper
## Z0_free_0 100.000000 -Inf Inf
## log_k_Z0_free_bound -2.302585 -Inf Inf
## log_k_Z0_bound_free -3.912023 -Inf Inf
\## log k Z0 free Z1 -2.300587 -Inf Inf
## log_k_Z1_Z2 -2.299590 -Inf Inf
## log_k_Z2_sink -2.298593 -Inf Inf
##
## Fixed parameter values:
## value type
## Z0 bound 0 0 state
## Z1_0 0 state
## Z2_0 0 state
##
## Optimised, transformed parameters with symmetric confidence intervals:
## Estimate Std. Error Lower Upper
## Z0_free_0 97.4400 2.07100 93.2400 101.6000
## log_k_Z0_free_bound -2.1490 0.40310 -2.9650 -1.3330
## log_k_Z0_bound_free -4.8380 1.57800 -8.0320 -1.6450
## log_k_Z0_free_Z1 0.8457 0.05831 0.7277 0.9638
## log_k_Z1_Z2 -0.7812 0.06484 -0.9124 -0.6499
## log_k_Z2_sink -0.8606 0.10570 -1.0750 -0.6466
##
## Parameter correlation:
## Z0_free_0 log_k_Z0_free_bound log_k_Z0_bound_free
## Z0_free_0 1.00000 0.07538 0.07232
## log_k_Z0_free_bound 0.07538 1.00000 0.54571
## log_k_Z0_bound_free 0.07232 0.54571 1.00000
## log_k_Z0_free_Z1 0.09094 0.42470 0.16631
## log_k_Z1_Z2 0.25720 -0.22703 -0.08737
## log_k_Z2_sink 0.28877 -0.21014 -0.08015
## log_k_Z0_free_Z1 log_k_Z1_Z2 log_k_Z2_sink
## Z0_free_0 0.09094 0.25720 0.28877
## log_k_Z0_free_bound 0.42470 -0.22703 -0.21014
## log_k_Z0_bound_free 0.16631 -0.08737 -0.08015
```

```
## log_k_Z0_free_Z1 1.00000 -0.10056 -0.04878
## log_k_Z1_Z2 -0.10056 1.00000 0.27259
## log_k_Z2_sink -0.04878 0.27259 1.00000
##
## Residual standard error: 4.081 on 38 degrees of freedom
##
## Backtransformed parameters:
## Confidence intervals for internally transformed parameters are asymmetric.
## t-test (unrealistically) based on the assumption of normal distribution
## for estimators of untransformed parameters.
## Estimate t value Pr(>t) Lower Upper
## Z0_free_0 97.44000 47.0500 1.353e-35 9.324e+01 101.6000
## k_Z0_free_bound 0.11660 2.4730 8.993e-03 5.157e-02 0.2638
## k_Z0_bound_free 0.00792 0.6198 2.695e-01 3.248e-04 0.1931
## k_Z0_free_Z1 2.33000 17.1400 8.899e-20 2.070e+00 2.6220
## k_Z1_Z2 0.45790 15.4200 3.057e-18 4.015e-01 0.5221
## k_Z2_sink 0.42290 9.4580 7.842e-12 3.414e-01 0.5238
##
## Chi2 error levels in percent:
## err.min n.optim df
## All data 17.33 6 36
## Z0 14.67 4 13
## Z1 14.41 1 12
## Z2 20.29 1 11
##
## Estimated Eigenvalues of SFORB model(s):
## Z0_b1 Z0_b2
## 2.446636 0.007541
##
## Resulting formation fractions:
## ff
## Z0_free_Z1 1
## Z1_Z2 1
## Z2_sink 1
##
## Estimated disappearance times:
## DT50 DT90 DT50_Z0_b1 DT50_Z0_b2
## Z0 0.3043 1.185 0.2833 91.91
## Z1 1.5138 5.029 NA NA
## Z2 1.6391 5.445 NA NA
```
This results in a much better representation of the behaviour of the parent compound Z0.

Finally, Z3 is added as well. These models appear overparameterised (no covariance matrix returned) if the sink for Z1 is left in the models.

```
Z.mkin.4 \leq mkinmod(Z0 = list(type = "SFORB", to = "Z1", sink = FALSE),
                    Z1 = list(type = "SFO", to = "Z2", sink = FALSE),Z2 = list(type = "SFO", to = "Z3").Z3 = list(type = "SFO"))
```
## Successfully compiled differential equation model from auto-generated C code.

```
m.Z.mkin.4 <- mkinfit(Z.mkin.4, FOCUS_2006_Z_mkin,
                      quiet = TRUE)
plot(m.Z.mkin.4)
```
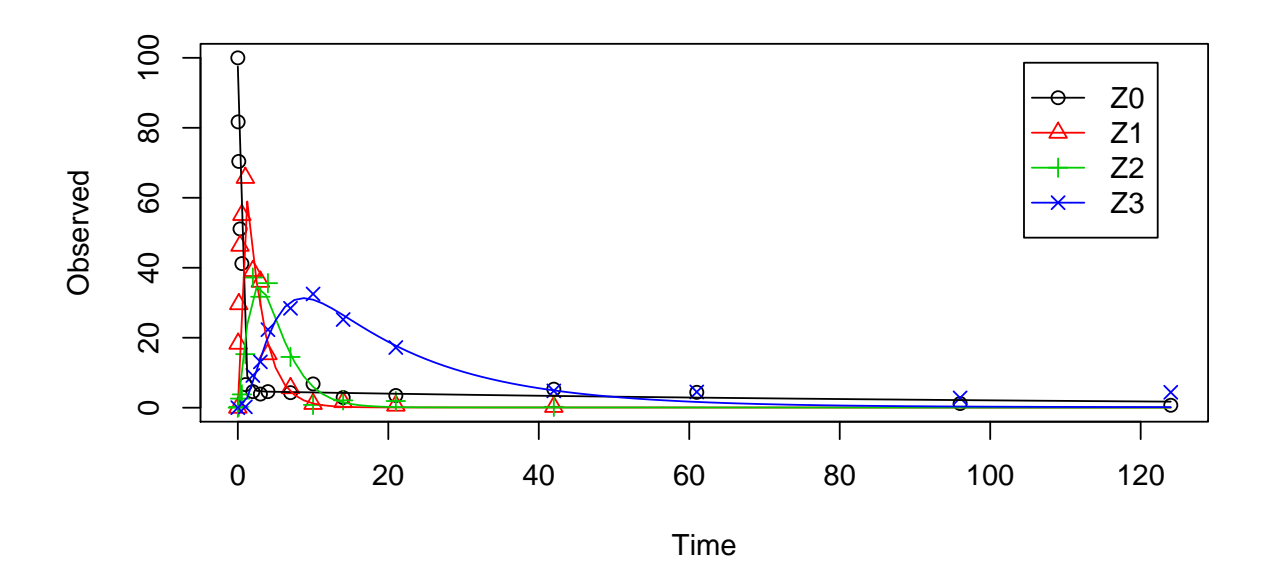

#### $summary(m.Z.mkin.4, data = FALSE)$

```
## mkin version: 0.9.41
## R version: 3.2.2
## Date of fit: Mon Nov 9 08:26:02 2015
## Date of summary: Mon Nov 9 08:26:02 2015
##
## Equations:
## d_220_free = - 0 - k_Z0_free_bound * Z0_free + k_Z0_bound_free
## * Z0_bound - k_Z0_free_Z1 * Z0_free
## d_Z0_bound = + k_Z0_free_bound * Z0_free - k_Z0_bbound_free *
```
## Z0\_bound ## d\_Z1 = + k\_Z0\_free\_Z1 \* Z0\_free - 0 - k\_Z1\_Z2 \* Z1 ## d\_Z2 = + k\_Z1\_Z2 \* Z1 - k\_Z2\_sink \* Z2 - k\_Z2\_Z3 \* Z2 ## d\_Z3 = + k\_Z2\_Z3 \* Z2 - k\_Z3\_sink \* Z3 ## ## Model predictions using solution type deSolve ## ## Fitted with method Port using 607 model solutions performed in 4.565 s ## ## Weighting: none ## ## Starting values for parameters to be optimised: ## value type ## Z0\_free\_0 100.0000 state ## k\_Z0\_free\_bound 0.1000 deparm ## k\_Z0\_bound\_free 0.0200 deparm ## k\_Z0\_free\_Z1 0.1002 deparm ## k\_Z1\_Z2 0.1003 deparm ## k\_Z2\_sink 0.1004 deparm ## k\_Z2\_Z3 0.1005 deparm ## k\_Z3\_sink 0.1006 deparm ## ## Starting values for the transformed parameters actually optimised: ## value lower upper ## Z0\_free\_0 100.000000 -Inf Inf ## log\_k\_Z0\_free\_bound -2.302585 -Inf Inf ## log\_k\_Z0\_bound\_free -3.912023 -Inf Inf ## log\_k\_Z0\_free\_Z1 -2.300587 -Inf Inf ## log\_k\_Z1\_Z2 -2.299590 -Inf Inf ## log\_k\_Z2\_sink -2.298593 -Inf Inf ## log\_k\_Z2\_Z3 -2.297598 -Inf Inf ## log\_k\_Z3\_sink -2.296603 -Inf Inf ## ## Fixed parameter values: ## value type ## Z0\_bound\_0 0 state ## Z1\_0 0 state ## Z2\_0 0 state ## Z3\_0 0 state ## ## Optimised, transformed parameters with symmetric confidence intervals: ## Estimate Std. Error Lower Upper

## Z0\_free\_0 97.5300 1.88700 93.7400 101.3000 ## log\_k\_Z0\_free\_bound -2.1360 0.36820 -2.8760 -1.3960 ## log\_k\_Z0\_bound\_free -4.7650 1.41800 -7.6140 -1.9160 ## log\_k\_Z0\_free\_Z1 0.8470 0.05339 0.7398 0.9543 ## log\_k\_Z1\_Z2 -0.7769 0.05834 -0.8942 -0.6597 ## log\_k\_Z2\_sink -1.5610 0.18260 -1.9280 -1.1940 ## log\_k\_Z2\_Z3 -1.5280 0.11350 -1.7560 -1.2990 ## log\_k\_Z3\_sink -2.7690 0.22460 -3.2200 -2.3180 ## ## Parameter correlation: ## Z0\_free\_0 log\_k\_Z0\_free\_bound log\_k\_Z0\_bound\_free ## Z0\_free\_0 1.00000 0.07822 0.06921 ## log\_k\_Z0\_free\_bound 0.07822 1.00000 0.53978 ## log\_k\_Z0\_bound\_free 0.06921 0.53978 1.00000 ## log\_k\_Z0\_free\_Z1 0.08882 0.42766 0.16282 ## log\_k\_Z1\_Z2 0.24238 -0.22742 -0.08936 ## log\_k\_Z2\_sink 0.32993 -0.26331 -0.12744 ## log\_k\_Z2\_Z3 -0.07494 0.06698 0.06082 ## log\_k\_Z3\_sink -0.10456 0.13844 0.12525 ## log\_k\_Z0\_free\_Z1 log\_k\_Z1\_Z2 log\_k\_Z2\_sink ## Z0\_free\_0 0.08882 0.24238 0.32993 ## log\_k\_Z0\_free\_bound 0.42766 -0.22742 -0.26331 ## log\_k\_Z0\_bound\_free 0.16282 -0.08936 -0.12744 ## log\_k\_Z0\_free\_Z1 1.00000 -0.10841 -0.05309 ## log\_k\_Z1\_Z2 -0.10841 1.00000 0.34052 ## log\_k\_Z2\_sink -0.05309 0.34052 1.00000 ## log\_k\_Z2\_Z3 -0.01281 -0.14885 -0.25473 ## log\_k\_Z3\_sink 0.01858 -0.22486 -0.68320 ## log\_k\_Z2\_Z3 log\_k\_Z3\_sink ## Z0\_free\_0 -0.07494 -0.10456 ## log k Z0 free bound 0.06698 0.13844 ## log\_k\_Z0\_bound\_free 0.06082 0.12525 ## log\_k\_Z0\_free\_Z1 -0.01281 0.01858 ## log\_k\_Z1\_Z2 -0.14885 -0.22486 ## log\_k\_Z2\_sink -0.25473 -0.68320 ## log\_k\_Z2\_Z3 1.00000 0.56390 ## log\_k\_Z3\_sink 0.56390 1.00000 ## ## Residual standard error: 3.737 on 49 degrees of freedom ## ## Backtransformed parameters: ## Confidence intervals for internally transformed parameters are asymmetric.

```
## t-test (unrealistically) based on the assumption of normal distribution
## for estimators of untransformed parameters.
## Estimate t value Pr(>t) Lower Upper
## Z0_free_0 97.530000 51.7000 1.033e-44 9.374e+01 101.3000
## k_Z0_free_bound 0.118100 2.7160 4.548e-03 5.636e-02 0.2475
## k_Z0_bound_free 0.008522 0.7054 2.419e-01 4.936e-04 0.1471
## k_Z0_free_Z1 2.333000 18.7300 2.790e-24 2.095e+00 2.5970
## k_Z1_Z2 0.459800 17.1400 1.223e-22 4.089e-01 0.5170
## k_Z2_sink 0.209900 5.4770 7.394e-07 1.455e-01 0.3030
## k_Z2_Z3 0.217000 8.8070 5.733e-12 1.728e-01 0.2727
## k_Z3_sink 0.062720 4.4520 2.459e-05 3.994e-02 0.0985
##
## Chi2 error levels in percent:
## err.min n.optim df
## All data 17.50 8 46
## Z0 14.69 4 13
## Z1 14.39 1 12
## Z2 21.05 2 10
## Z3 11.76 1 11
##
## Estimated Eigenvalues of SFORB model(s):
## Z0_b1 Z0_b2
## 2.45126 0.00811
##
## Resulting formation fractions:
## ff
## Z0_free_Z1 1.0000
## Z1_Z2 1.0000
## Z2_sink 0.4917
## Z2_Z3 0.5083
## Z3_sink 1.0000
##
## Estimated disappearance times:
## DT50 DT90 DT50_Z0_b1 DT50_Z0_b2
## Z0 0.304 1.186 0.2828 85.47
## Z1 1.507 5.008 NA NA
## Z2 1.623 5.393 NA NA
## Z3 11.051 36.712 NA NA
```
The error level of the fit, but especially of metabolite Z3, can be improved if the SFORB model is chosen for this metabolite, as this model is capable of representing the tailing of the metabolite decline phase.

Z.mkin.5  $\leq$  mkinmod(Z0 = list(type = "SFORB", to = "Z1", sink = FALSE),  $Z1 = list(type = "SFO", to = "Z2", sink = FALSE),$  $Z2 = list(type = "SFO", to = "Z3"),$  $Z3 = list(type = "SFORB")$ 

## Successfully compiled differential equation model from auto-generated C code.

m.Z.mkin.5 <- mkinfit(Z.mkin.5, FOCUS\_2006\_Z\_mkin, quiet = TRUE) plot(m.Z.mkin.5)

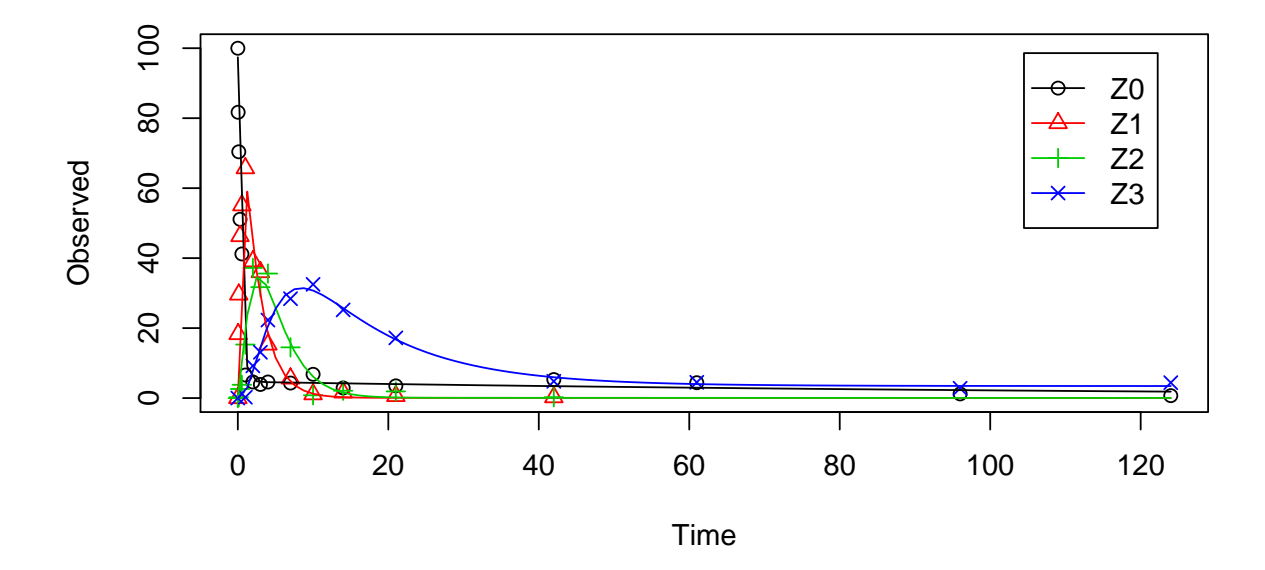

summary(m.Z.mkin.5, data = FALSE)\$bpar

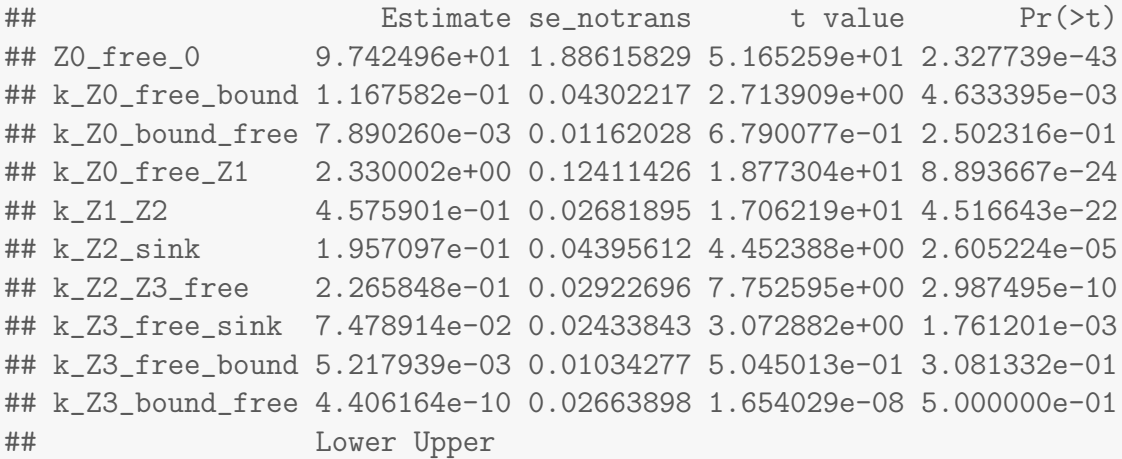

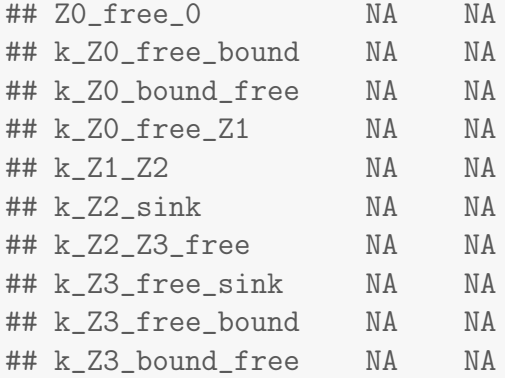

The summary view of the backtransformed parameters shows that we get no confidence intervals due to overparameterisation. As the optimized k\_Z3\_bound\_free is excessively small, it seems reasonable to fix it to zero.

```
m.Z.mkin.5a <- mkinfit(Z.mkin.5, FOCUS_2006_Z_mkin,
                    params.ini = c(k_23_bound_free = 0),
                    fixed_parms = "k_Z3_bound_free",
                    quiet = TRUE)summary(m.Z.mkin.5a, data = FALSE)$bpar
## Estimate se_notrans t value Pr(>t)
## Z0_free_0 97.424978857 1.864396799 52.255496 2.880619e-44
## k_Z0_free_bound 0.116757939 0.042567928 2.742862 4.268192e-03
## k_Z0_bound_free 0.007890184 0.011498777 0.686176 2.479517e-01
## k_Z0_free_Z1 2.329999746 0.122793940 18.974876 2.997958e-24
## k_Z1_Z2 0.457590280 0.026468268 17.288260 1.494011e-22
## k_Z2_sink 0.195709803 0.041590057 4.705687 1.089697e-05
## k_Z2_Z3_free 0.226584724 0.027560331 8.221408 5.106652e-11
## k_Z3_free_sink 0.074789042 0.020202690 3.701935 2.757338e-04
## k_Z3_free_bound 0.005217923 0.004074066 1.280765 1.032150e-01
## Lower Upper
## Z0_free_0 9.367767e+01 101.1722896
## k_Z0_free_bound 5.619674e-02 0.2425838
## k_Z0_bound_free 4.354112e-04 0.1429798
## k_Z0_free_Z1 2.095795e+00 2.5903768
## k_Z1_Z2 4.073348e-01 0.5140461
## k_Z2_sink 1.277075e-01 0.2999224
## k_Z2_Z3_free 1.775320e-01 0.2891908
## k_Z3_free_sink 4.353436e-02 0.1284825
## k_Z3_free_bound 1.098317e-03 0.0247895
```
A graphical representation of the confidence intervals can finally be obtained.

mkinparplot(m.Z.mkin.5a)

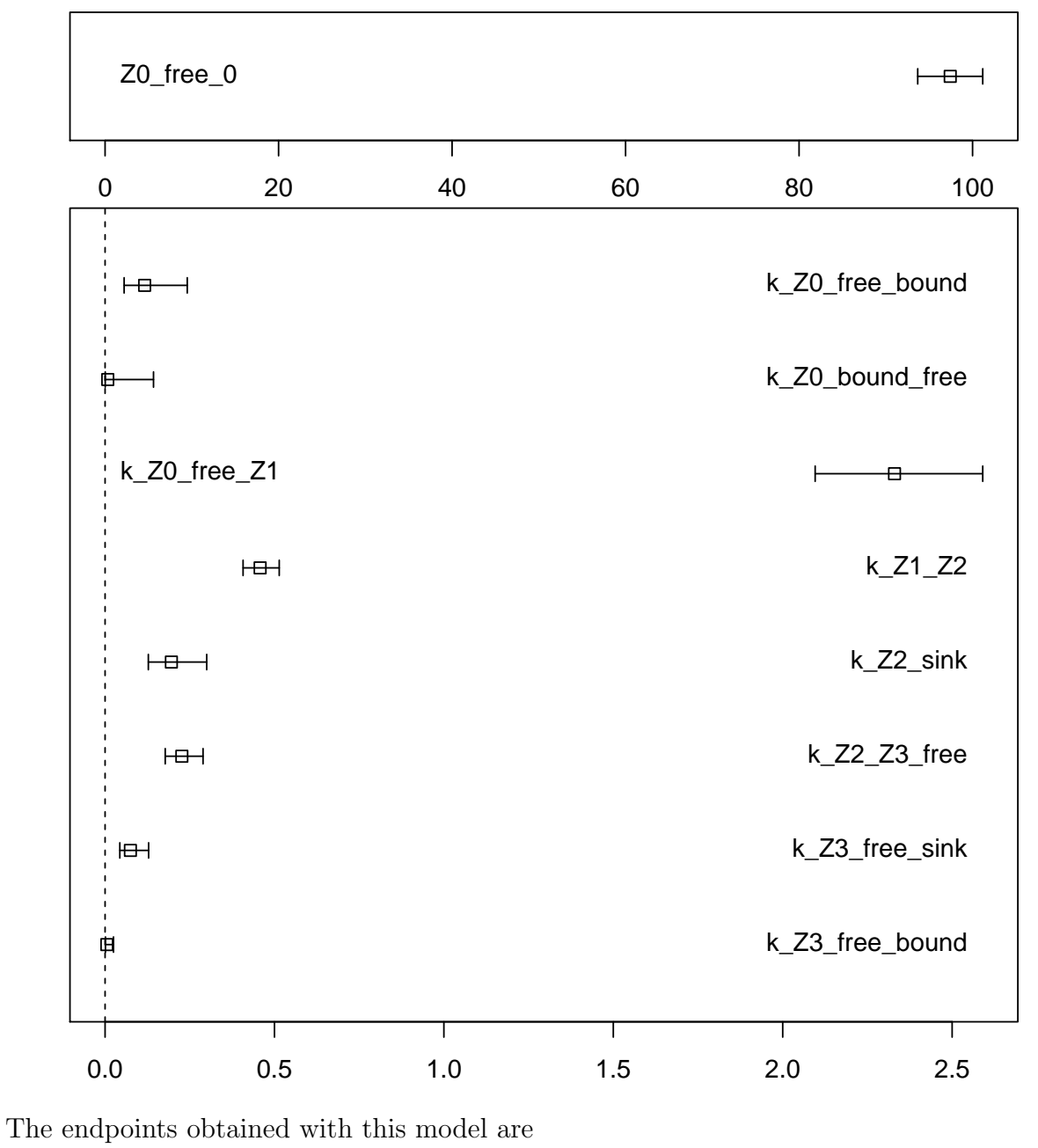

endpoints(m.Z.mkin.5a) ## \$ff ## Z0\_free\_Z1 Z1\_Z2 Z2\_sink Z2\_Z3\_free Z3\_free\_sink ## 1.0000000 1.0000000 0.4634439 0.5365561 1.0000000 ## ## \$SFORB

## Z0\_b1 Z0\_b2 Z3\_b1 Z3\_b2 ## 2.447135360 0.007512509 0.080006965 0.000000000 ## ## \$distimes ## DT50 DT90 DT50\_Z0\_b1 DT50\_Z0\_b2 DT50\_Z3\_b1 DT50\_Z3\_b2 ## Z0 0.3042976 1.184811 0.2832484 92.26573 NA NA ## Z1 1.5147769 5.031980 NA NA NA NA ## Z2 1.6413833 5.452557 NA NA NA NA ## Z3 NA NA NA NA 8.663585 Inf

It is clear the degradation rate of Z3 towards the end of the experiment is very low as DT50\_Z3\_b2 is reported to be infinity. However, this appears to be a feature of the data.

```
par(mfrow = c(2, 2))mkinresplot(m.Z.mkin.5, "Z0", lpos = "bottomright")
mkinresplot(m.Z.mkin.5, "Z1", lpos = "bottomright")
mkinresplot(m.Z.mkin.5, "Z2", lpos = "bottomright")
mkinresplot(m.Z.mkin.5, "Z3", lpos = "bottomright")
```
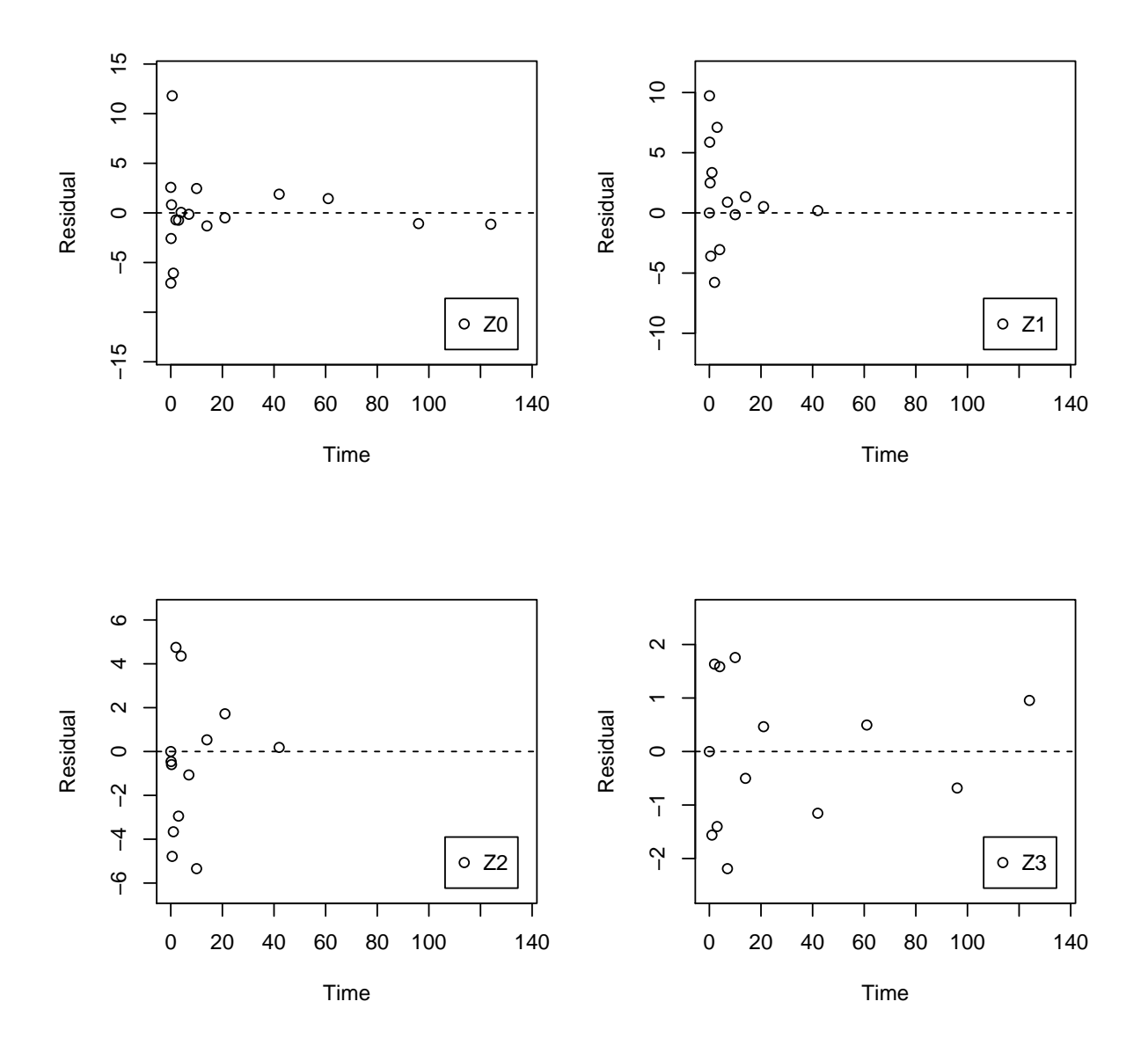

As expected, the residual plots are much more random than in the case of the all SFO model for which they were shown above. In conclusion, the model Z.mkin.5 is proposed as the best-fit model for the dataset from Appendix 7 of the FOCUS report.

# References

<span id="page-38-0"></span>FOCUS Work Group on Degradation Kinetics. Generic guidance for estimating persistence and degradation kinetics from environmental fate studies on pesticides in EU registration, 1.0 edition, November 2011. URL <http://focus.jrc.ec.europa.eu/dk>.